# Digitalizacija dokumenata-skeniranje

[http://www.MATURSKIRADOVI.NET/](http://www.maturskiradovi.net/)

### 1. Uvod

Ideja o uredu bez papira javila se s prvim danima računarstva. Papir je stoljećima bio neizbježan element poslovanja te se njegova uporaba nije smanjila niti masovnim uvođenjem računala u poslovne procese. Papir ostaje prisutan jer se i danas mnogi digitalni dokumenti ispisuju na papir, faksiraju, kopiraju itd. Takav način poslovanja ostavlja mnogobrojne informacije u arhivama ne upravlja se s njima na način koji bi povećao produktivnost a njihovo čuvanje povećava troškove i smanjuje mogućnost njihovog brzog pronalaženja. S obzirom na sve te činjenice i na paralelnu uporabu papirnih i digitalnih dokumenata poslovne procese treba prilagoditi. Poslovi se moraju obaviti automatski pomoću digitalnih dokumenata. Kako bi se papirnati dokumenti uklopili u automatizirane procese i digitalne poslovne sustave, mnoga poduzeća se odlučuju za skeniranje papirnih dokumenata te spremanje tih dokumenata u elektronički sustav za upravljanje dokumentima. Na taj način informacije na papirnatim dokumentima mogu biti čuvane i dijeljene kao i bilo koja druga datoteka te mogu ući u automatizirane poslovne procese. Za uspješno pretvaranje papirnatih dokumenata u digitalni oblik, potrebno je analizirati postojeće procese i tijekove dokumenata u cijelosti. Skeniranje i izvlačenje informacija iz skeniranih dokumenata samo su dio poslovnog procesa.

## 2. Skeniranje

#### 2.1. Proces skeniranja

Proces skeniranja možemo podijeliti na 3 cjeline :

1. *Priprema papirnih dokumenata* – to su sve različite radnje koje se moraju obaviti ručno prije samog skeniranja a uključuje : otvaranje kuverti, uklanjanje spajalica, sortiranje prema veličini, boji ili vrsti dokumenata itd…Prema nekim istraživanjima, na ovaj često zanemaren element otpada oko 40 % ukupnih troškova (TCO – Total Cost of Ownership) procesa skeniranja

2. *Skeniranje i poboljšanje kvalitete slike* – kvaliteta i brzina skeniranja ovise o pripremi materijala za skeniranje, o postavki skenera te o kvaliteti i načinu uporabe softvera za poboljšanje kvalitete slike. Iako softver nije nužan dio skeniranja, njegova uporaba smanjuje troškove te ubrzava skeniranje.

3. *Indeksiranje i izvlačenje informacija, verifikacija i izvoz digitalnih dokumenata* – informacije koje se izvlače iz dokumenata moraju se unaprijed definirati kao i način izvlačenja (ručno ili automatski). Treba odrediti koje informacije moraju ići

#### **---- OSTATAK TEKSTA NIJE PRIKAZAN. CEO RAD MOŽETE PREUZETI NA SAJTU [WWW.MATURSKI.NET](http://www.maturski.net/) ----**

**[BESPLATNI GOTOVI SEMINARSKI, DIPLOMSKI I MATURSKI TEKST](http://www.maturskiradovi.net/)** RAZMENA LINKOVA - RAZMENA RADOVA RADOVI IZ SVIH OBLASTI, POWERPOINT PREZENTACIJE I DRUGI EDUKATIVNI MATERIJALI.

### **[WWW.SEMINARSKIRAD.ORG](http://www.seminarskirad.org/) [WWW.MAGISTARSKI.COM](http://www.magistarski.com/) [WWW.MATURSKIRADOVI.NET](http://www.maturskiradovi.net/)**

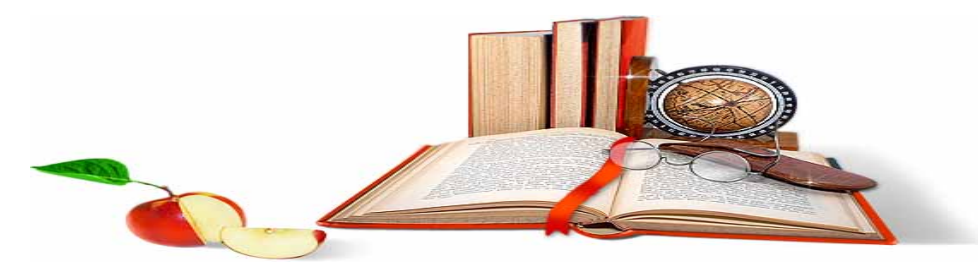

NA NAŠIM SAJTOVIMA MOŽETE PRONAĆI SVE, BILO DA JE TO [SEMINARSKI,](http://www.maturskiradovi.net/eshop) [DIPLOMSKI](http://www.maturskiradovi.net/forum/Forum-diplomski-radovi) ILI [MATURSKI](http://www.maturskiradovi.net/eshop) RAD, POWERPOINT PREZENTACIJA I DRUGI EDUKATIVNI MATERIJAL. ZA RAZLIKU OD OSTALIH MI VAM PRUŽAMO DA POGLEDATE SVAKI RAD, NJEGOV SADRŽAJ I PRVE TRI STRANE TAKO DA MOŽETE TAČNO DA ODABERETE ONO ŠTO VAM U POTPUNOSTI ODGOVARA. U BAZI SE NALAZE [GOTOVI SEMINARSKI, DIPLOMSKI I MATURSKI RADOVI K](http://www.maturskiradovi.net/eshop)OJE MOŽETE SKINUTI I UZ NJIHOVU POMOĆ NAPRAVITI JEDINSTVEN I UNIKATAN RAD. AKO U <mark>BAZI</mark> NE NAĐETE RAD KOJI VAM JE POTREBAN, U SVAKOM MOMENTU MOŽETE NARUČITI DA VAM SE IZRADI NOVI, UNIKATAN SEMINARSKI ILI NEKI DRUGI RAD RAD NA LINKU [IZRADA RADOVA.](http://www.maturski.net/izrada-radova.html) PITANJA I ODGOVORE MOŽETE DOBITI NA NAŠEM [FORUMU](http://www.maturskiradovi.net/forum) ILI NA

# [maturskiradovi.net@gmail.](mailto:maturskiradovi.net@gmail.com)com

4.

5.